## **Renommer serveur Proxmox sans redémarrer**

L'interface WEB sera indisponible durant la manipulation, mais les VM elles seront toujours disponibles

Attention ! Cela ne concerne uniquement un nœud seul. Dans le cas d'un cluster, vous pouvez redémarrer le serveur sans affecté la production.

On va commencer par faire une sauvegarde du dossier /etc/pve. Cette étape est obligatoire car on va récupérer certains fichiers.

*#* **cp** -r /etc/pve /tmp/

On commence par changer les nom de domaine dans /etc/hosts

## [hosts](https://wiki.virtit.fr/doku.php/kb:linux:proxmox:renommer_serveur_proxmox_sans_redemarrer?do=export_code&codeblock=1)

127.0.0.1 localhost.localdomain localhost 10.30.0.221 pve.exemple.com pve pvelocalhost ff02::1 ip6-allnodes ff02::2 ip6-allrouters

puis le fichier /etc/hostname :

## [hostname](https://wiki.virtit.fr/doku.php/kb:linux:proxmox:renommer_serveur_proxmox_sans_redemarrer?do=export_code&codeblock=2)

pve

VirtIT - https://wiki.virtit.fr/

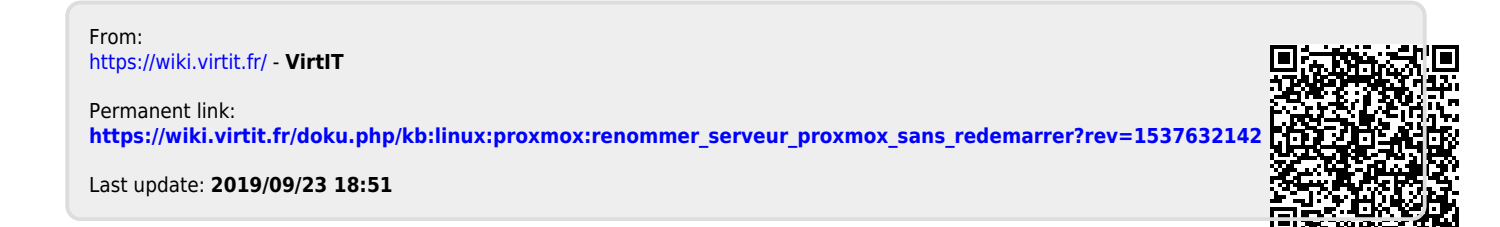